**บริษัท ฝึกอบรมและสัมมนาธรรมนิติจำกัด CPD ผู้ทำบัญชี นับชั่วโมงอื่นๆ 6 ช.ม. ผู้สอบบัญชี นับชั่วโมงอื่นๆ 6 ช.ม.**

ทมาติ อีกจนยนหลักสตรออนไ ี จดอบรมหลกสูตรออนเล **สงวนลิขสิทธิ์รหัส 21/1212**

**สงวนลิขสิทธิ์ รหัส 21/1212Z**

**CPA นับชั วโมงแบบไม่เป็นทางการได้**\*เงื่ อนไขตามที่ สภาวิชาชีพบัญชีกําหนด **่**

# ภาษีหัก ณ ที จ่าย **และ ประเด็น Hot e-Withholding Tax** *"*สรุปภาษีขายของออนไลนเรื่องที่หลายคนเขาใจผิด*"*

# **การหักภาษีณ ที่ จ่าย 2 ระบบ**

#### กฎหมายใหม หลักเกณฑป 2564... ลดอัตราภาษีหัก ณ ที่จาย เหลือ *2%* กรณีใดบ้าง...ที่เข้าเงื่อนไข??

หนามพลาด!<br>ห้ามพลาด! ลงรายจ่าย 2 เท่าจากการลงทุนและจ่ายค่าบริการระบบ e-Withholding Tax

- ดวน!! วิธีจัดทำรายงานแจงรายละเอียดการลงทุนและการใชงาน ตามประกาศอธิบดีฯ ภาษีเงินได 604
- การหักภาษีณ ที่จายแบบกระดาษ และ แบบ e-Withholding Tax มีวิธีการทำงาน และนำสงภาษีอยางไร ายละเอียดการลงทุนและการใช้งาน ตามประกาศอธิบดีฯ ภาษีเงินได้ 604<br>ดาษ และ แบบ e-Withholding Tax มีวิธีการทำงาน และนำส่งภาษีอย่างไร<br>วย ตามคำสั่งกรมสรรพากรที่ ท.ป.4/2528
- $\blacksquare$  หลักเกณฑ์การหักกาษี ณ ที่จ่าย ตามคำสั่งกรมสรรพากรที่ ท.ป.4/2528

#### **กําหนดการสัมมนา อัตราค่าสัมมนา**

**VIRTUAL<sup>®</sup>** 

**วันพุ ธ ที่**

**วิทยากร**

**อาจารย์ชุมพร เสนไสย** อดีตนิติกรเชี ยวชาญ กองกฎหมาย **่** 

ดวน!!

09**มีนาคม<sup>2565</sup>**

กรมสรรพากรวิทยากรผู้เชี ยวชาญด้านกฎหมายภาษีอากร ่

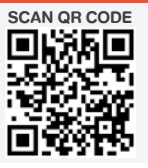

**สมาชิก (Tax, HR) 2,700 + VAT 189 = 2,889 บาท บุคคลทั่ วไป 3,200 + VAT 224 = 3,424 บาท**  $\overline{\phantom{a}}$ 

 $\overline{a}$ 

 $\overline{\phantom{a}}$ 

 $2.5$ ระวัง  $2.5$ 

 $\overline{\phantom{a}}$ 

ับ $\overline{a}$ 

 $\overline{\phantom{a}}$ 

**09.00-16.30 U.**  $\blacksquare$  $\blacksquare$  $\blacksquare$  $\blacksquare$  $\blacksquare$  $\blacksquare$   $\blacksquare$ 

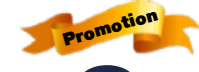

**เข้าอบรม 2 หลักสูตร เข้าอบรม 2 ท่าน ลด 500 บาท หรือเข้าอบรม 3 หลักสูตร หรือ เข้าอบรม 3 ท่าน ลด 1,000 บาท**

**สําหรับ หลักสูตรออนไลน์ เดือนมีนาคม 2565 ราคาตั้งแต่ 2,700 บาทขึ้นไป** (ราคายังไม่รวม VAT / ใบเสร็จรับเงินฉบับเดียวกัน / ไม่ร่วมโปรโมชั่นอื่น)

#### **ท่านสามารถดูรายละเอียดเพิ่ มเติมได้ที่ www.dst.co.th สํารองที่ นั่ งได้ที่ Tel 02-555-0700 กด 1, 02-587-6860-64 Fax 02-555-0710**

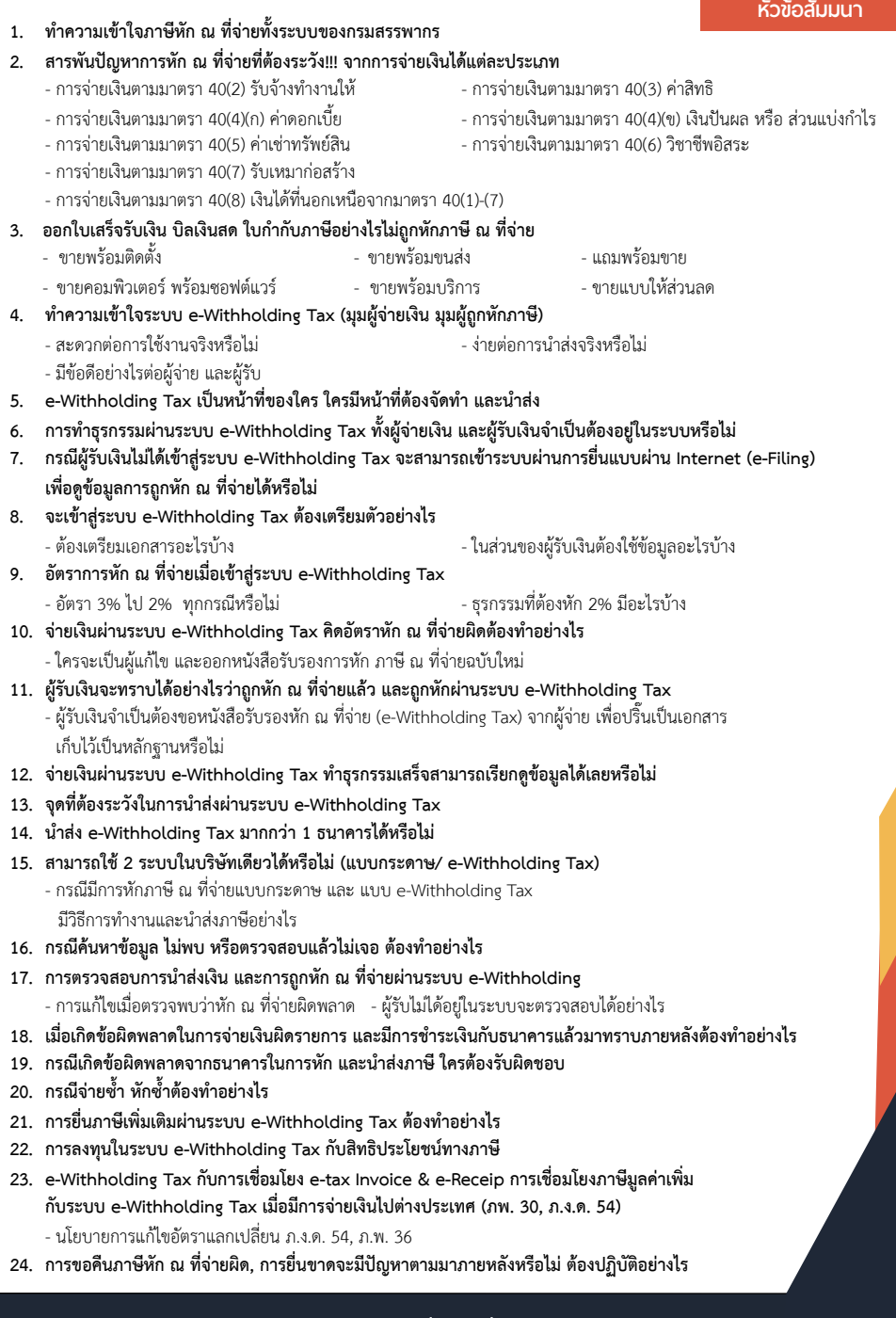

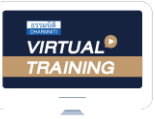

บริษัท ฝึกอบรมและสัมมนาธรรมนิติ จำกัด

จัดอบรมหลักสตรออนไลน์ <mark>ผ่าน คุณ ZOOM</mark>

### ผู้สอบบัญชีรับอนุญาต นับชั่วโมงแบบไม่เป็นทางการได้

(เงื่อนไขเป็นไปตามที่สภาวิชาชีพฯ กําหนด)

## ขั้นตอนการสมัครและเขาใชงาน

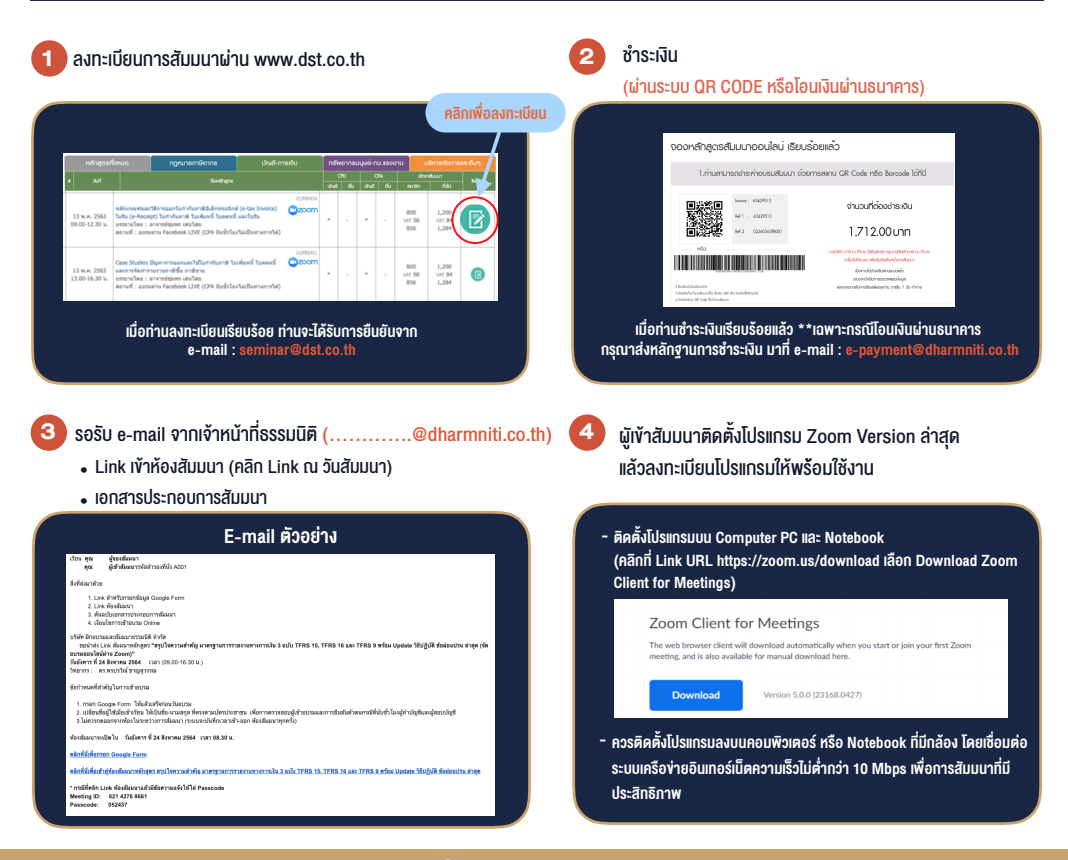

#### เงื่อนไขการเขาอบรม

- 1. กำหนดจำนวนผูเขาสัมมนา 1 ทาน / 1 User
- 2. ผูเขาสัมมนาตองเขาหองสัมมนากอนเวลาที่ระบุไวอยางนอย 20 นาที
- 3. ผูเขาสัมมนาตองตั้งชื่อบัญชี ZOOM เปนชื่อ-นามสกุลจริง ดวยภาษาไทยใหตรงตามบัตรประชาชน
- 4. ผูเขาสัมมนาสามารถกดปุมยกมือ (Rise Hand) (Raise Hand)พิมพ์ข้อคำถามผ่ามช่องทางแชทได้ในระหว่างการอบรม
- 5. หนังสือรับรองจะจัดสงใหทาง e-mail ภายใน 1 วันทำการ หลังเสร็จสิ้นการอบรม
- 6. เมื่อทานชำระเงินบริษัทฯจะสง Link การเขาสัมมนาและไฟลเอกสาร ้ ส่วงหน้า 3 วันทำการก่อนวันสัมมนา โดยทางบริษัทฯ ขอสงวนสิทธิ์ ในการยกเลิกและคืนเงินทุกกรณี

- หามบันทึกภาพ วีดีโอแชรหรือนำไปเผยแพร (สงวนลิขสิทธิ์) -